Interactive Refraction on Complex Static Geometry using Spherical Harmonics

> Olivier Génevaux Frédéric LarueJean-Michel Dischler

LSIIT Strasbourg I University, FranceUMR CNRS-ULP 7005

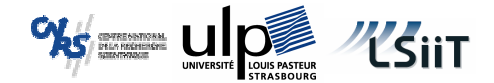

# Goal

- $\overline{\mathcal{A}}$  Interactive refraction
	- o Hardware  $\overline{O}$ accelerated
- "Complex" geometry
	- Multiple bounces  $\circ$
	- $\circ$ Multiple media

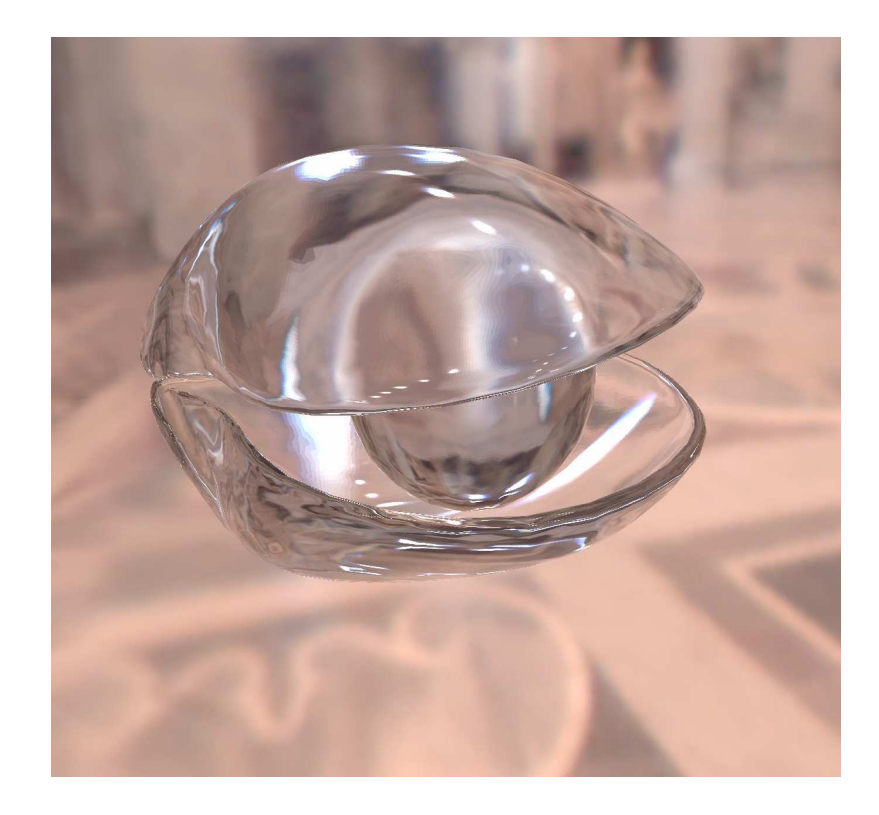

# Summary

- **Previous work**
- Method
- Results, Limitations
- Conclusion

# Previous work

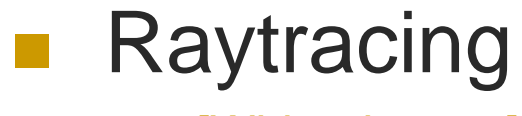

 [Whitted, 1980]  $\circ$ 

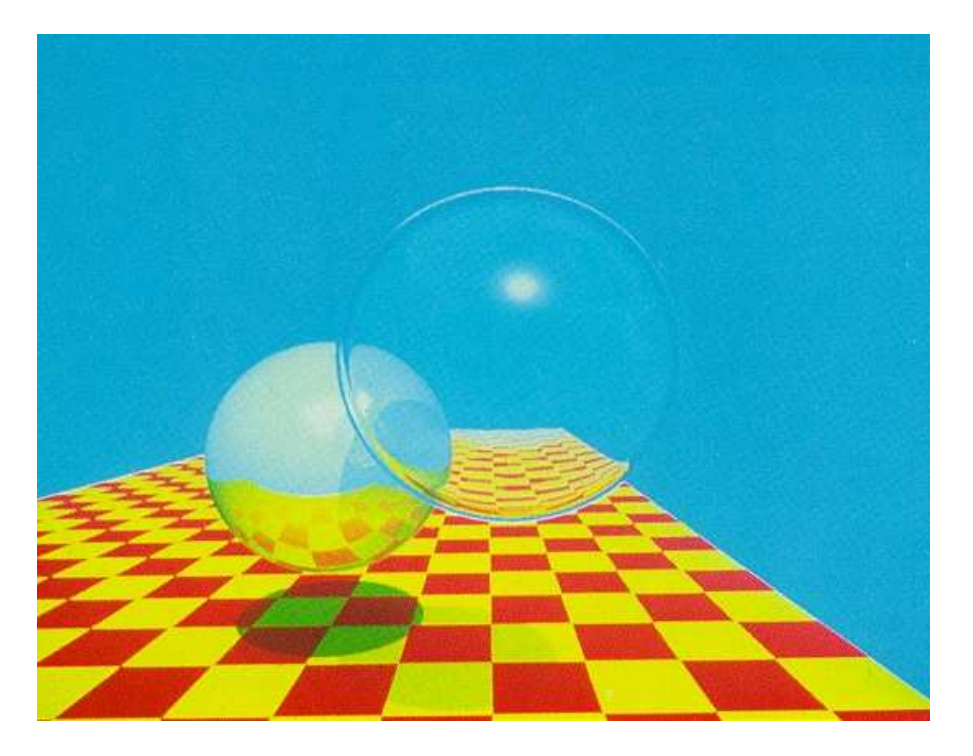

## Previous work

- $\mathcal{O}(\mathcal{C})$  Feed forward pipeline
	- Rough approximation  $\circ$ 
		- $\mathbf{r}$  [Kay & Greenberg, 1979]
	- $\Omega$  Scene dedicated techniques
		- $\mathcal{C}^{\mathcal{A}}$ [Ts'o & Barsky, 1987]
		- $\mathcal{C}^{\mathcal{A}}$ [Guy & Soler, 2004]
	- $\Omega$  Double sided refraction
		- $\mathcal{L}_{\mathcal{A}}$ [Wyman, 2005]

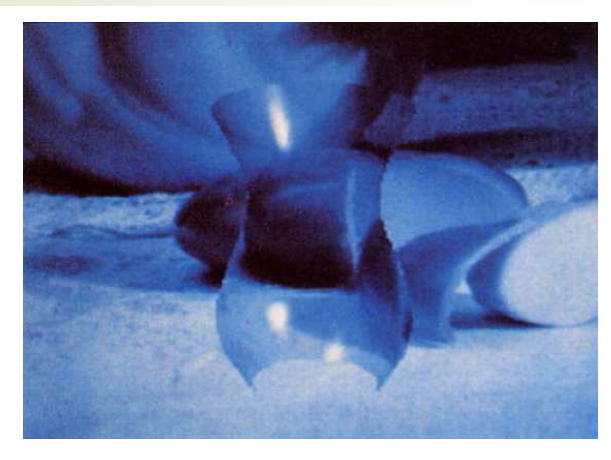

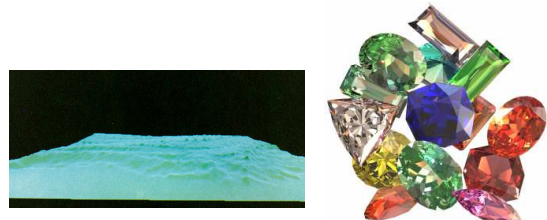

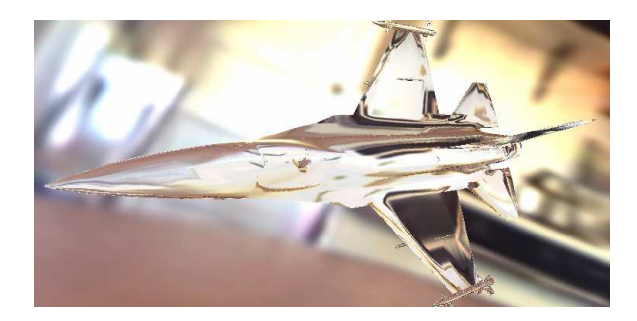

## Previous work

Hybrid [Hakura & Snyder, 2001]

- **Offline distortion** evaluation
	- o Stored using lightfield parameterization

[Heidrich et al., 1999]

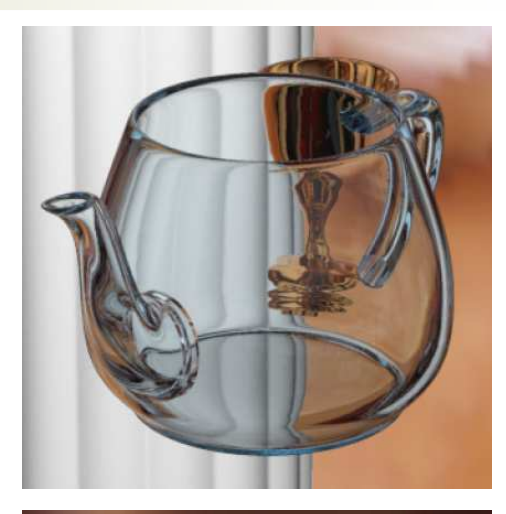

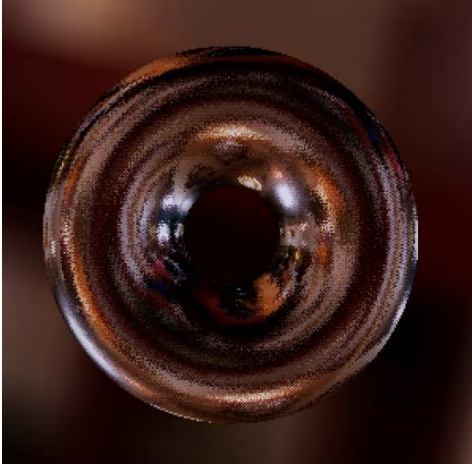

# Summary

■ Previous work

- Method
- Results
- Conclusion

### **Nethod** Optics reminder

 $\overline{\mathcal{A}}$ Refraction

 $\mathcal{L}_{\mathcal{A}}$ 

- Fresnel equations  $\overline{O}$
- $\Omega$ Snell's law

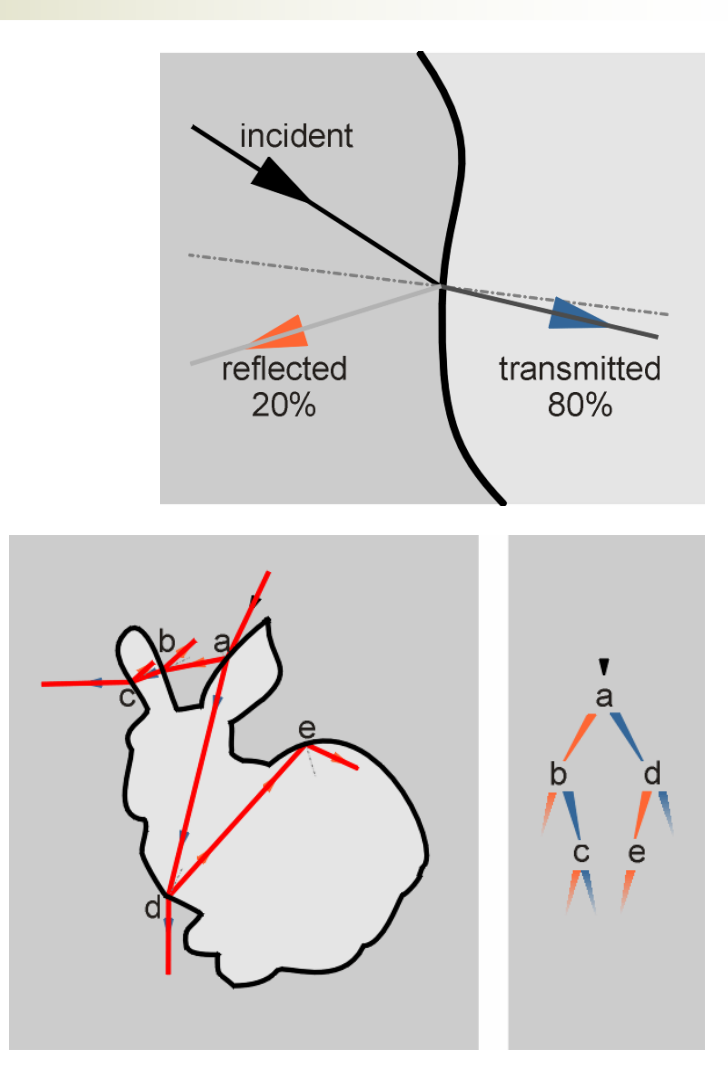

- Binary tree of rays
	- $\Omega$  Cannot be handled interactively

#### MethodRefraction model

- $\mathcal{L}_{\mathcal{A}}$  Model approximation
	- O Pruned ray tree [Hakura & Snyder, 2001]  $\circ$
	- $\circ$ ○ Surface x S<sup>2</sup>  $\rightarrow$  (Surface, S<sup>2</sup>)
- $\overline{\mathbb{R}^n}$  Further approximation
	- o Without parallax effects  $\Omega$
	- $\Omega$ Output position drop
	- $\Omega$ ○ Surface  $x S^2$   $\rightarrow$   $S^2$

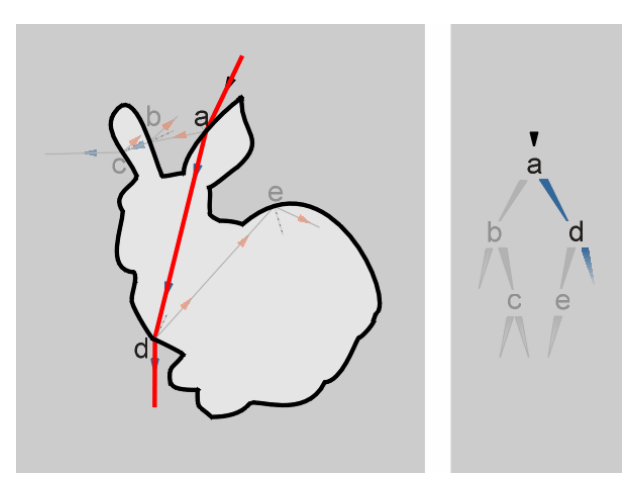

- $\blacktriangleright$  Refraction reduced to a view dependant information over the object surface
- $\blacktriangleright$  For each point on surface and each viewing direction, a single 'refracted direction' is defined: distortion field

#### **Nethod** Technique outline

- × Offline: Distortion field sampling
	- $\overline{O}$ Static geometry
	- $\overline{O}$ Evaluated using ray tracing
	- $\overline{O}$ Compressed
- $\mathcal{L}_{\mathcal{A}}$  Online: Rendering
	- **O** Uncompress wrt. current  $\overline{O}$ viewpoint
	- $\Omega$ Index environment map
- $\mathcal{L}_{\mathcal{A}}$  HW friendly storage
	- o Stored on surface  $\Omega$
	- $\Omega$  Directional information
		- Spherical harmonics

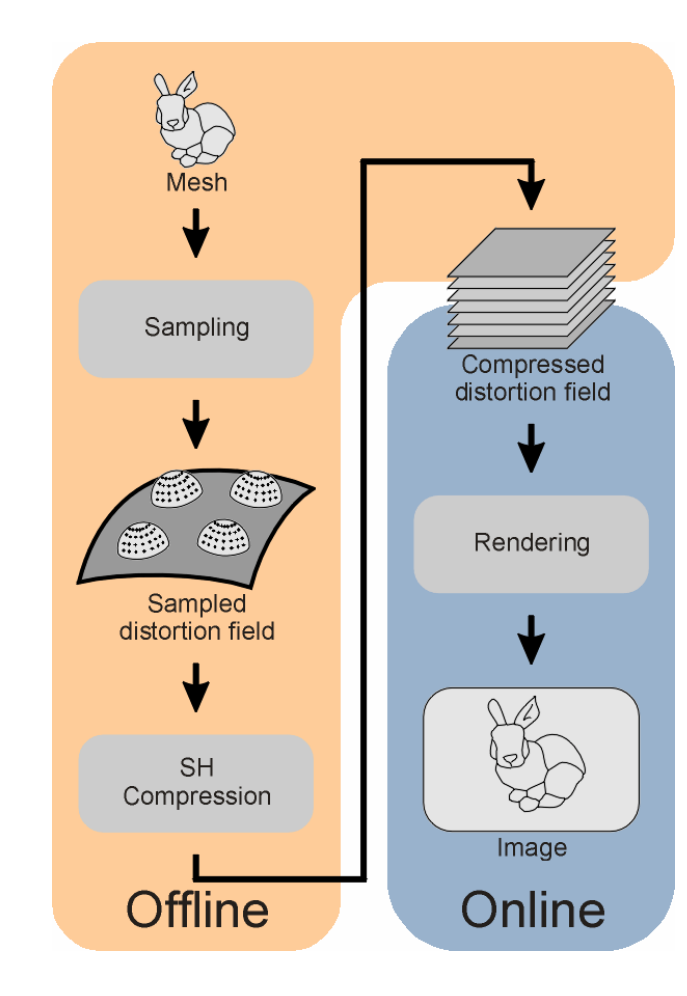

### **Nethod** Precomputation

- $\mathcal{C}^{\mathcal{A}}$  Sampling
	- o Whole surface  $\circ$
	- $\Omega$  Incident directions hemisphere
		- **Above each sample**  $\mathbf{r}$
	- $\blacktriangleright$ Large data
- $\mathcal{L}_{\mathcal{A}}$  Example: bunny
	- $\circ$ 35k surface samples
	- $\circ$ 2048 directions
	- $\blacktriangleright$  $\sim$  1.1GB data
- $\sim$ Compression scheme: Spherical Harmonics
	- **Convenient for directional**  $\circ$ variations

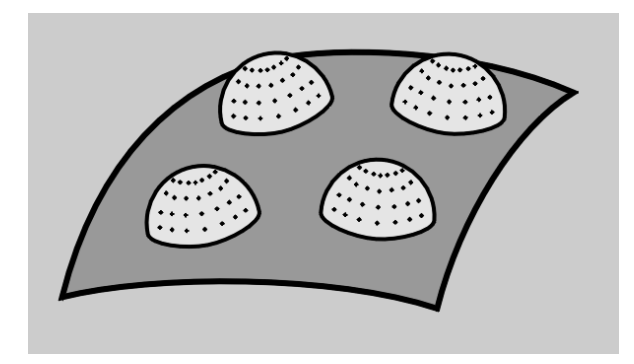

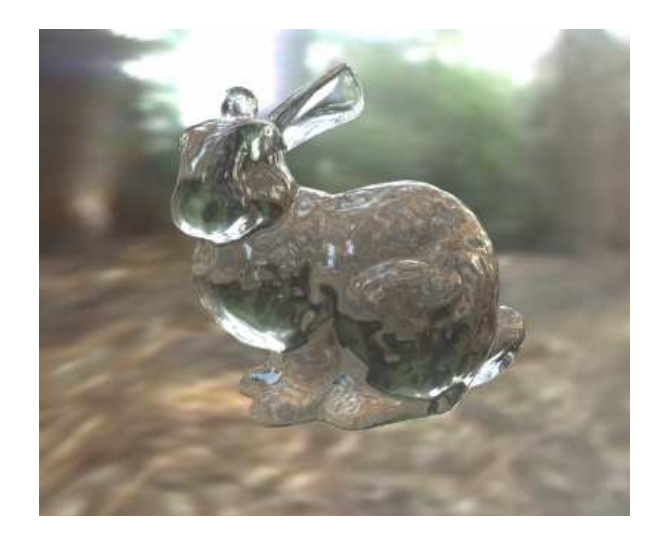

#### **Method** Stored data

- $\mathcal{C}^{\mathcal{A}}$  At each surface sample
	- **Output direction [x, y, z](** $\omega_{in}$ )  $\circ$ 
		- T. 3 view dependant functions
		- $\triangleright$ 3 SH coefficients vectors
	- $\circ$  Hardware storage
		- T. One texture per SH basis function
		- $\mathcal{L}_{\mathcal{A}}$  $XYZ \rightarrow RGB$  channels
		- $\mathcal{C}^{\mathcal{A}}$  8 bits / channel quantization
			- $\Omega$ No visual loss

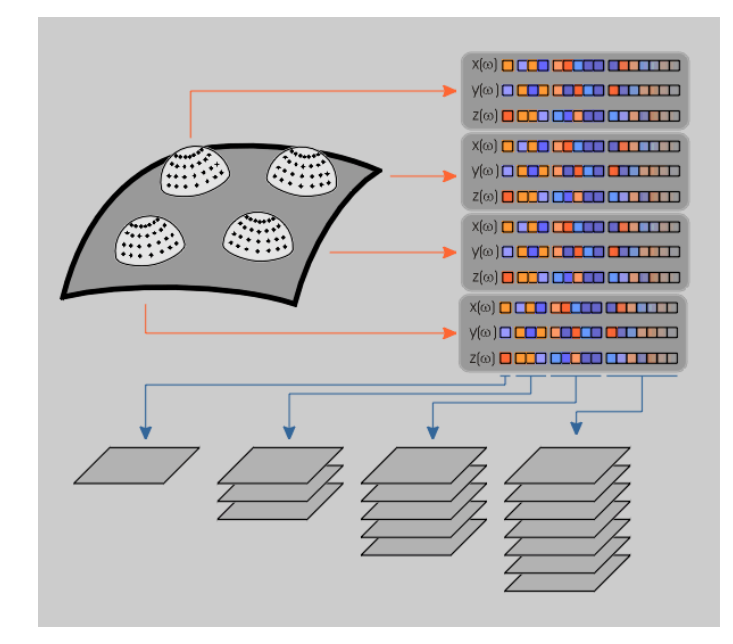

#### MethodDecompression

- $\overline{\mathbb{R}^n}$  Data to be used directly
	- $\Omega$ No PRT-like convolution [Sloan et al. 2002]
	- $\Omega$ Requires actual decompression
- $\sim$  Decompression: series expansion
	- **SH** polynomials evaluated wrt. current  $\circ$ viewpoint
		- Basis functions Cartesian definition
	- $\circ$  Multiple rendering passes
		- $\mathcal{L}_{\mathcal{A}}$ Offscreen: data space
		- Count related to basis functions #  $\mathcal{L}_{\mathcal{A}}$ 
			- O SH order 8: 7 passes (DirectX PS 2.0b)  $\circ$

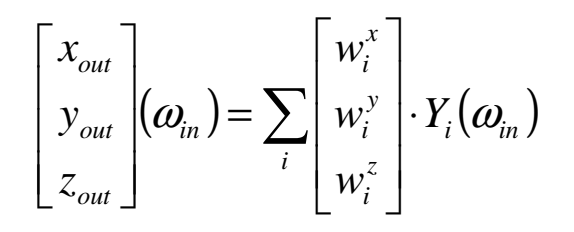

$$
Y_l^m(x, y, z) = K_l^m \sum_{p,q,s} \frac{1}{p!q!s!} \left(-\frac{x+iy}{2}\right)^p \left(\frac{x-iy}{2}\right)^q z^s
$$

 $(x, y, z) = \omega_{in}$ 

# Method

#### Rendering – Straightforward technique

- $\mathcal{C}^{\mathcal{A}}$ Samples distribution given by mesh unfolding
- $\mathcal{L}_{\mathcal{A}}$ **Dutput directions correctly** located for hardware bilinear filtering

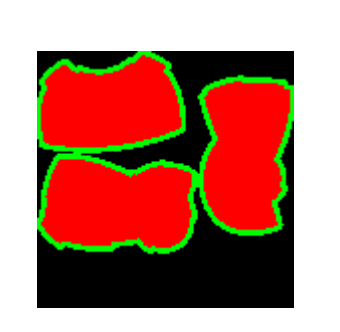

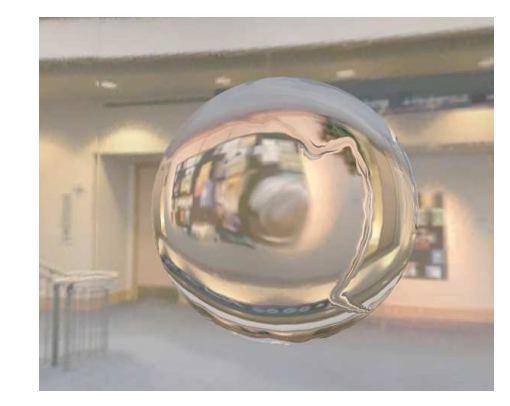

- $\mathcal{L}_{\mathcal{A}}$  Discontinuity artifacts
	- $\Omega$ Chart borders
	- $\blacktriangleright$ **Gutters**
- $\blacktriangleright$ No perfect continuity

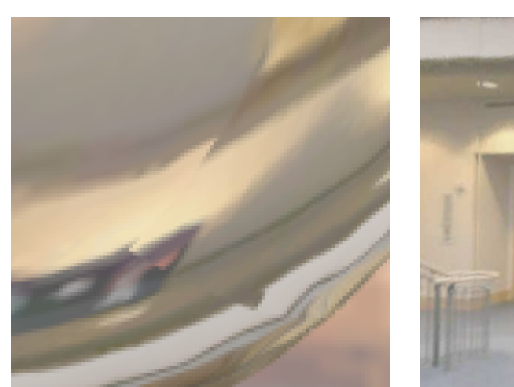

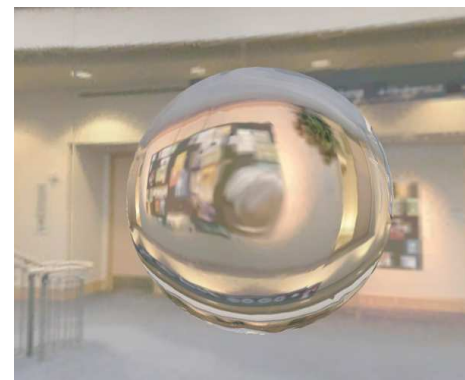

## **T**Method

Rendering – Revised technique

- Full mesh split
	- Automatic
	- $\overline{O}$  Increased memory consumption
- Adequate correction procedure
	- $\circ$  Details in paper  $\circ$

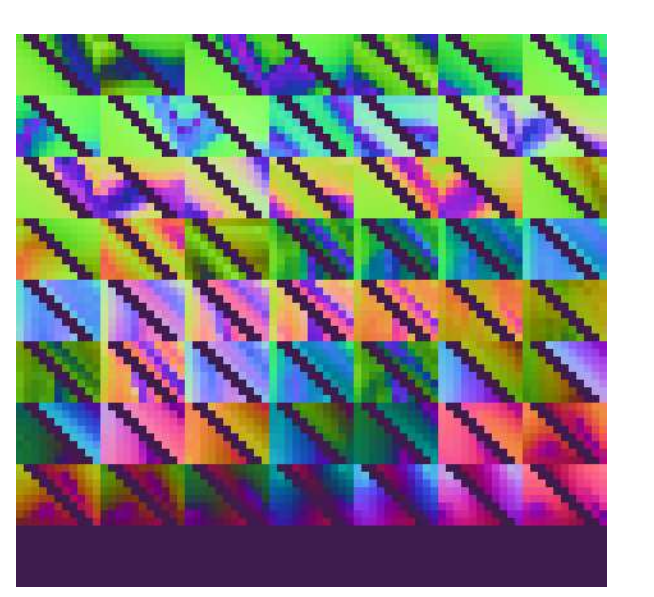

> Perfect continuity

# **Nethod**

#### Visual improvements – Smoothing

#### **Frequency domain** [Westin, 92]

- $\Omega$ Directly on SH coefficients
- $\circ$ Free of charge

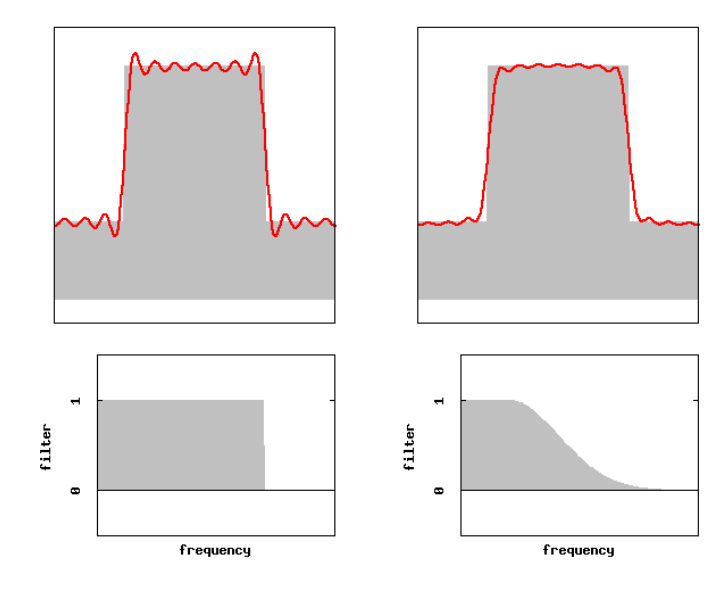

## **Spatial domain**

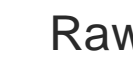

Raw Frequency

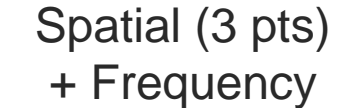

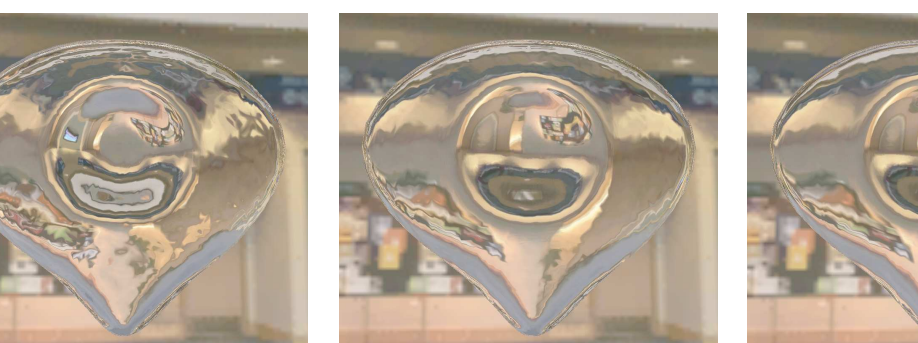

#### **T**Method Rendering summary

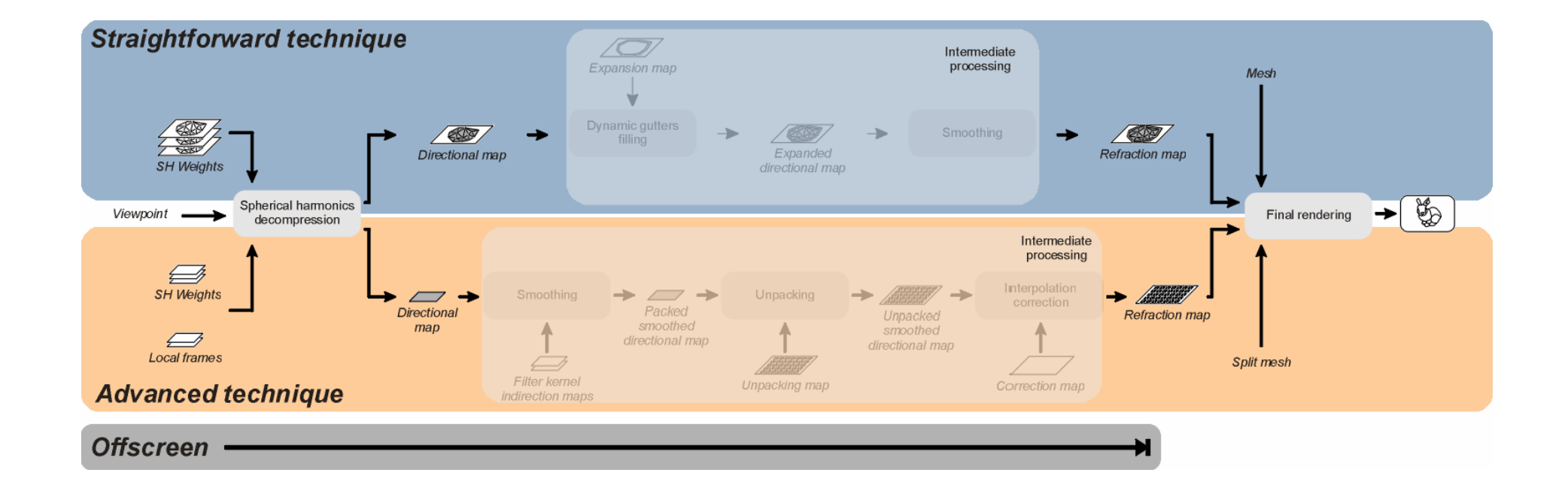

# Summary

■ Previous work

- Method
- Results
- Conclusion

#### **Results** Visual Comparison

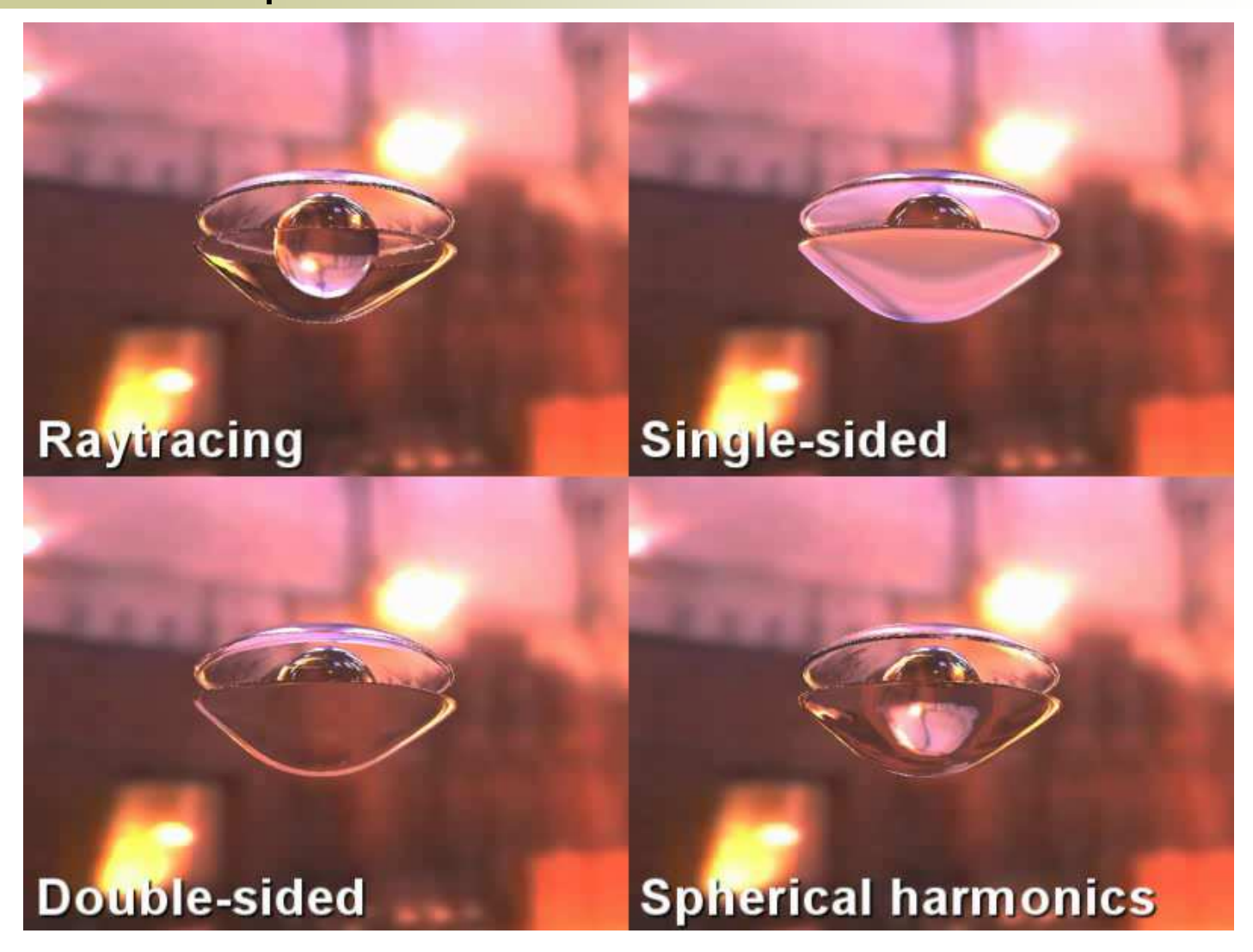

### ResultsComplex media

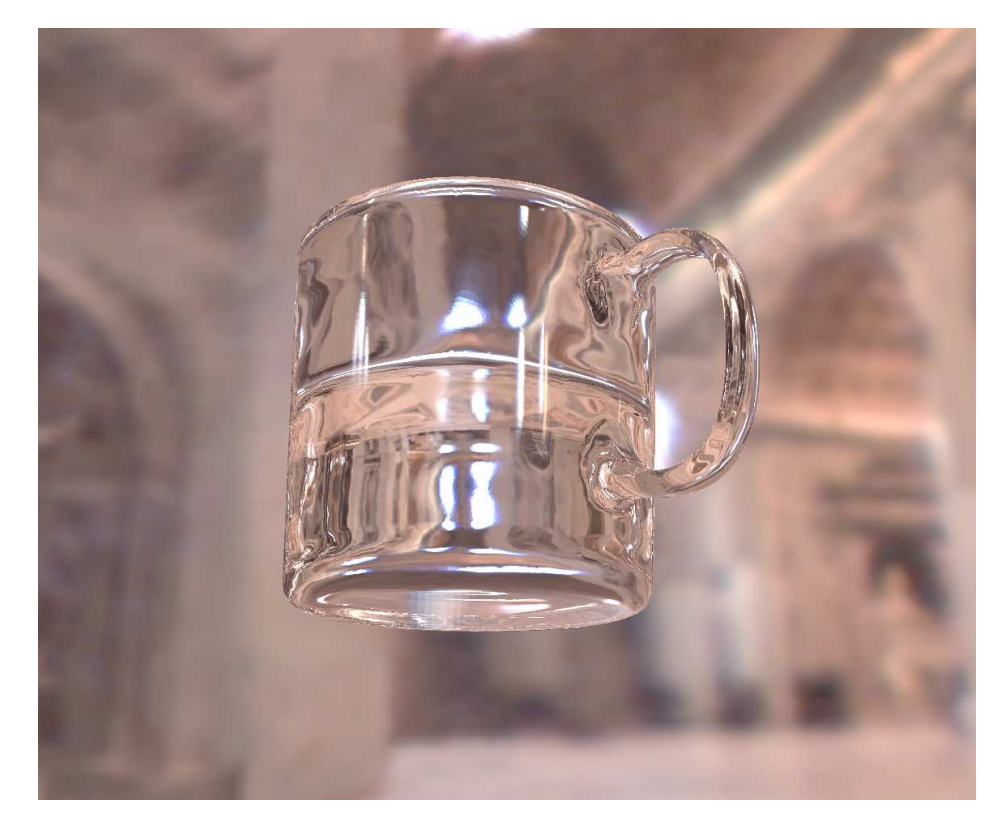

Multiple media: Air, Glass & Water

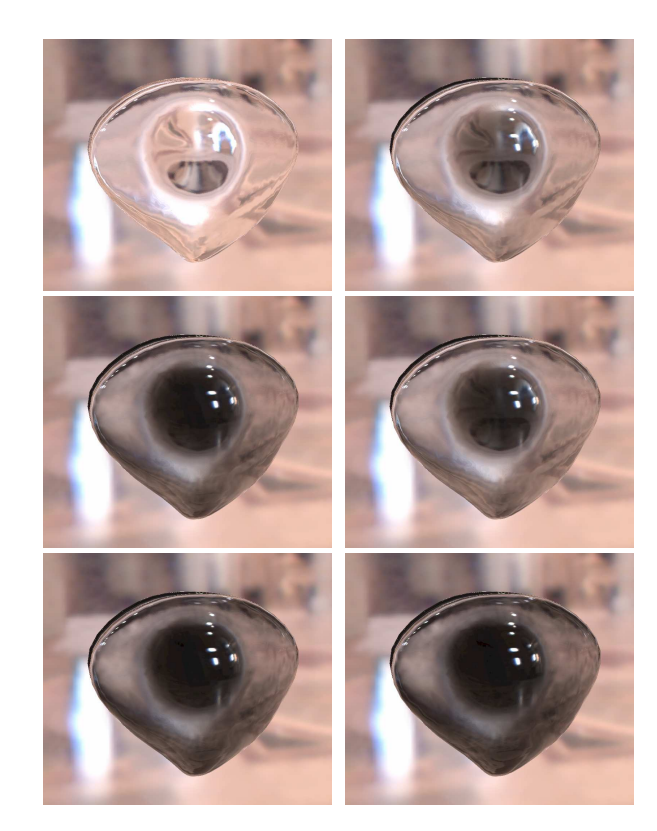

 Interactive view-dependantattenuation

#### **FResults** SH order influence

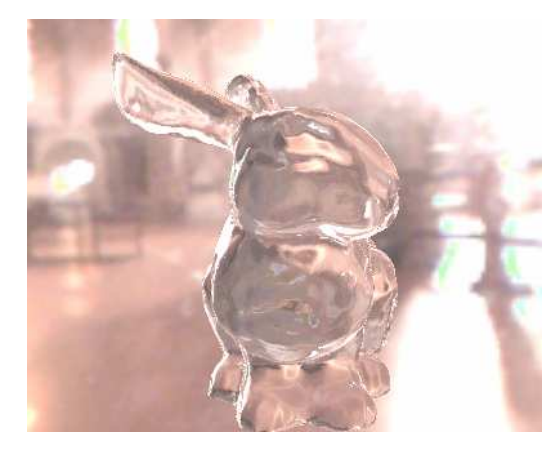

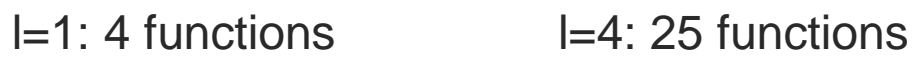

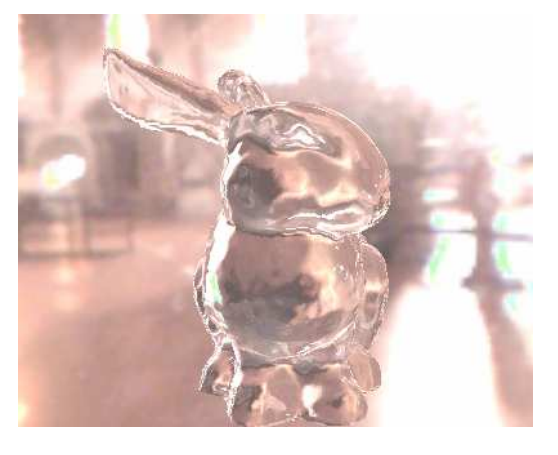

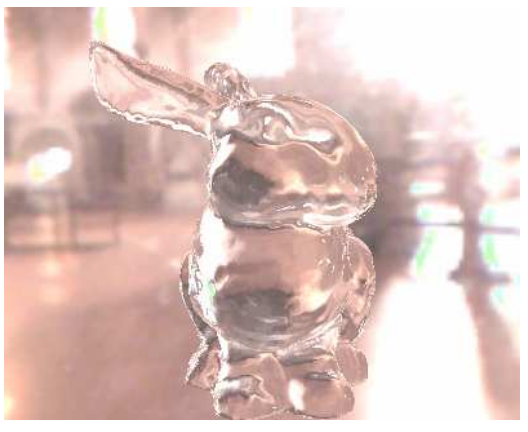

l=8: 81 functions

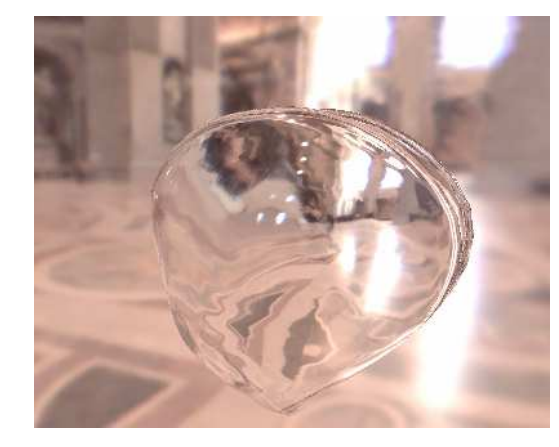

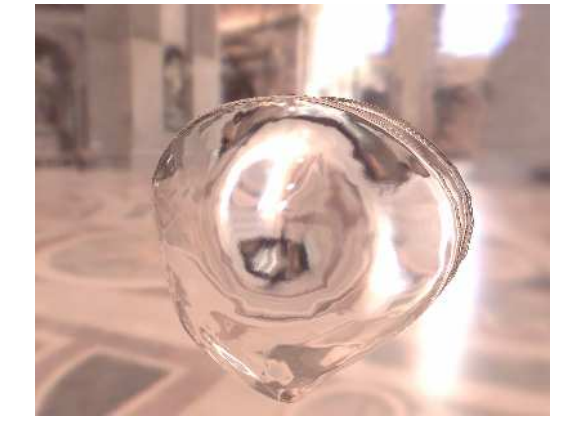

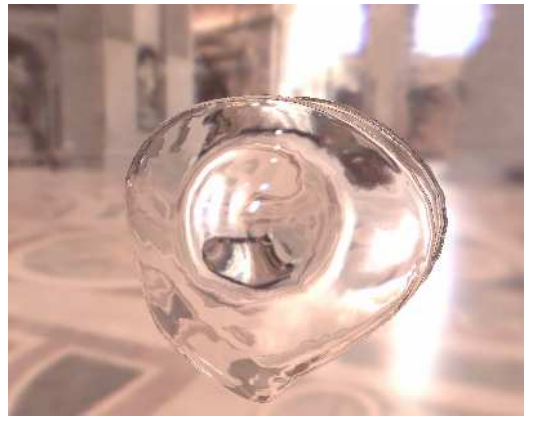

### **Results** Memory consumption

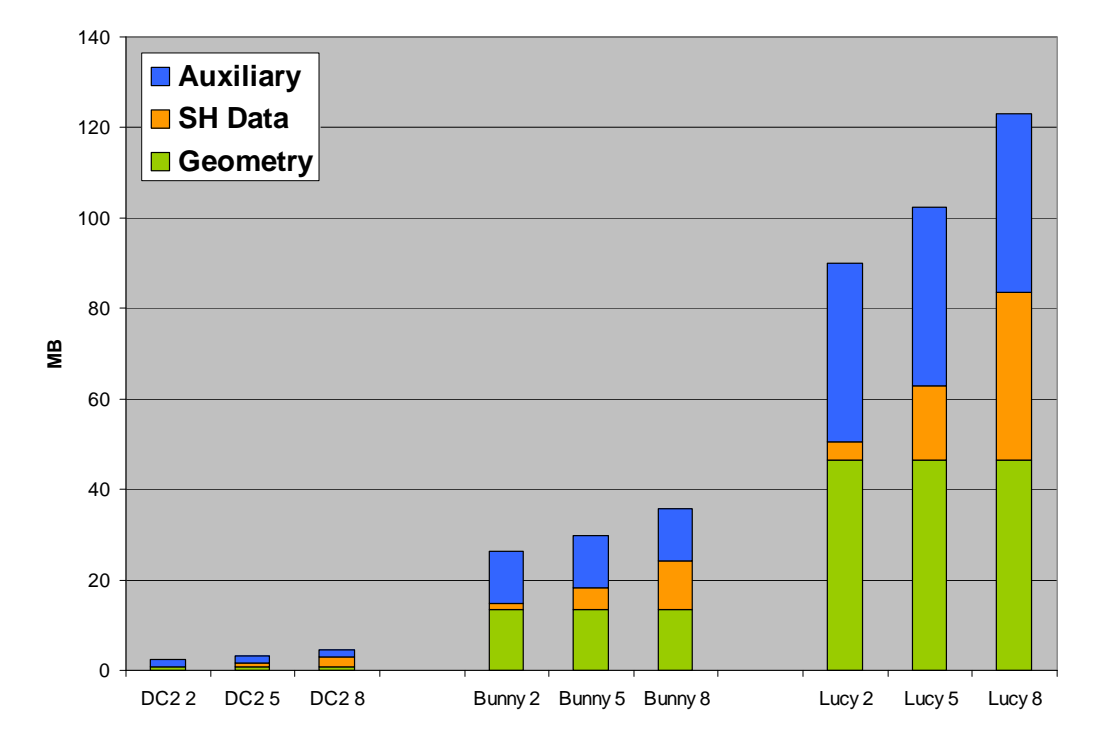

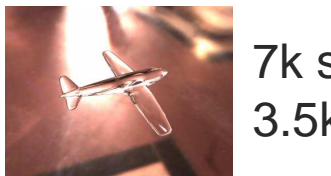

7k samples3.5k triangles

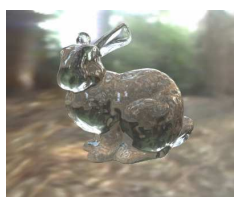

35k samples70k triangles

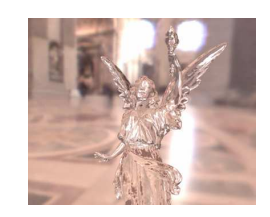

120k samples239k triangles

Revised technique: geometry duplication

5 points spatial smoothing

### **FResults** Rendering speed

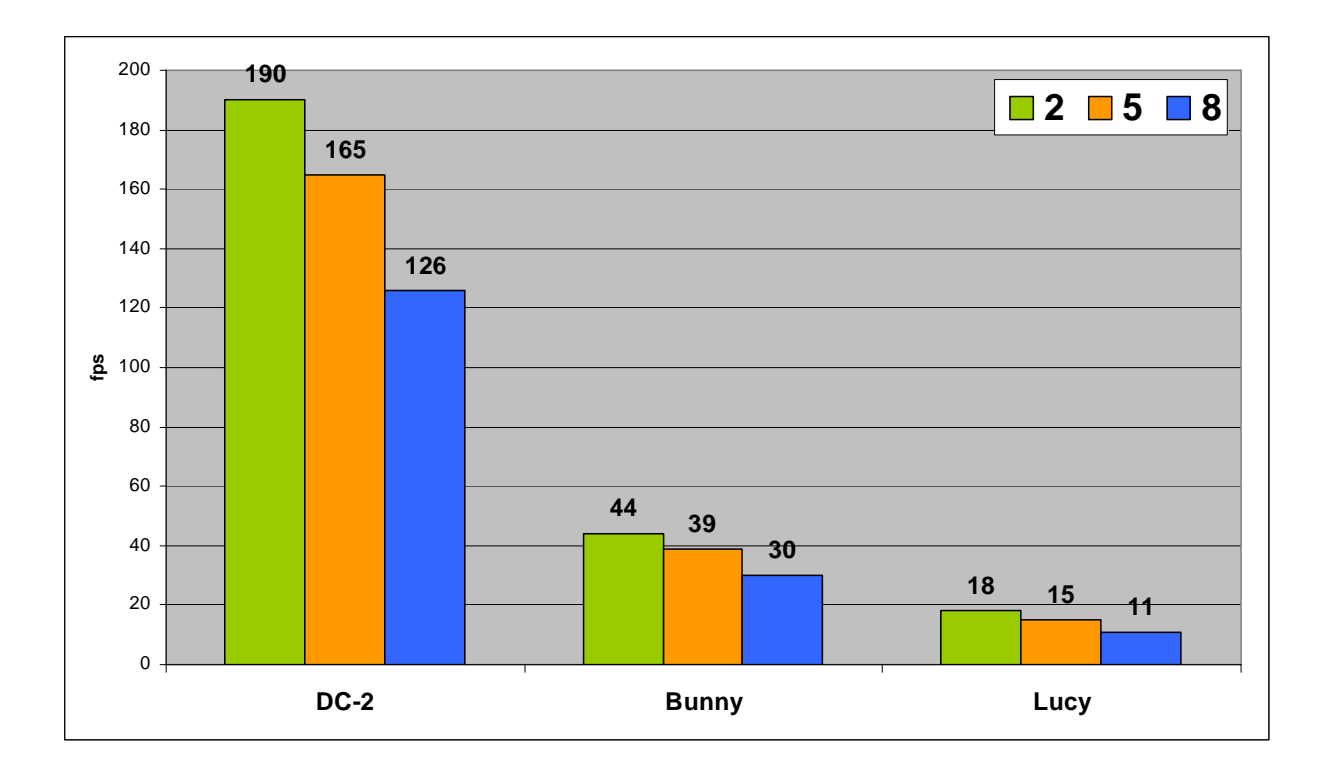

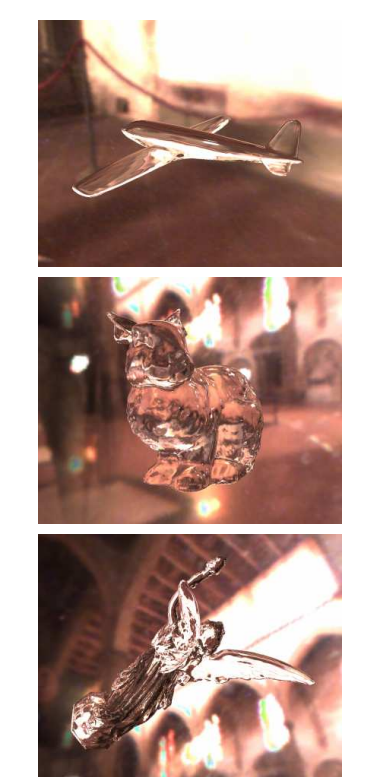

GeForce 6800GT

 $~1350 \times 1100$ 

#### **Results** Limitations

 $\mathcal{L}_{\mathcal{A}}$ Noise prone

- Fixed sampling set  $\circ$ on surface
	- **Mip-mapping**  $\mathcal{C}^{\mathcal{A}}$ unavailable
- $\overline{O}$  Point sampling of environment
	- $\mathcal{C}^{\mathcal{A}}$ High curvature area

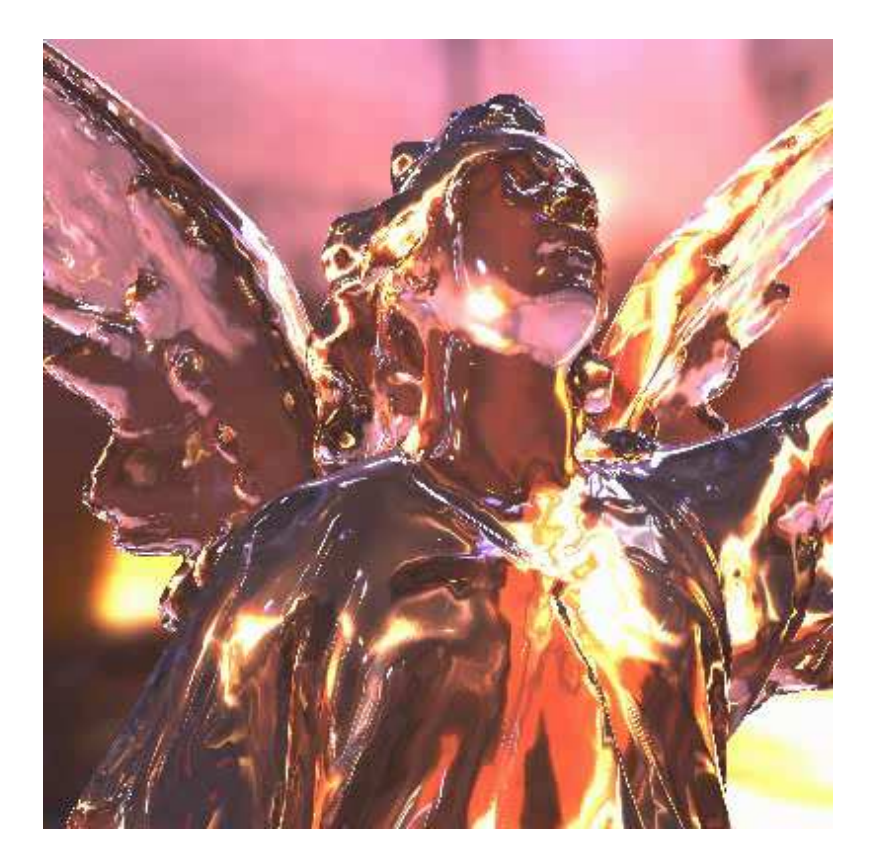

Worst case

#### **Results** Limitations

**Low frequency** variations capture

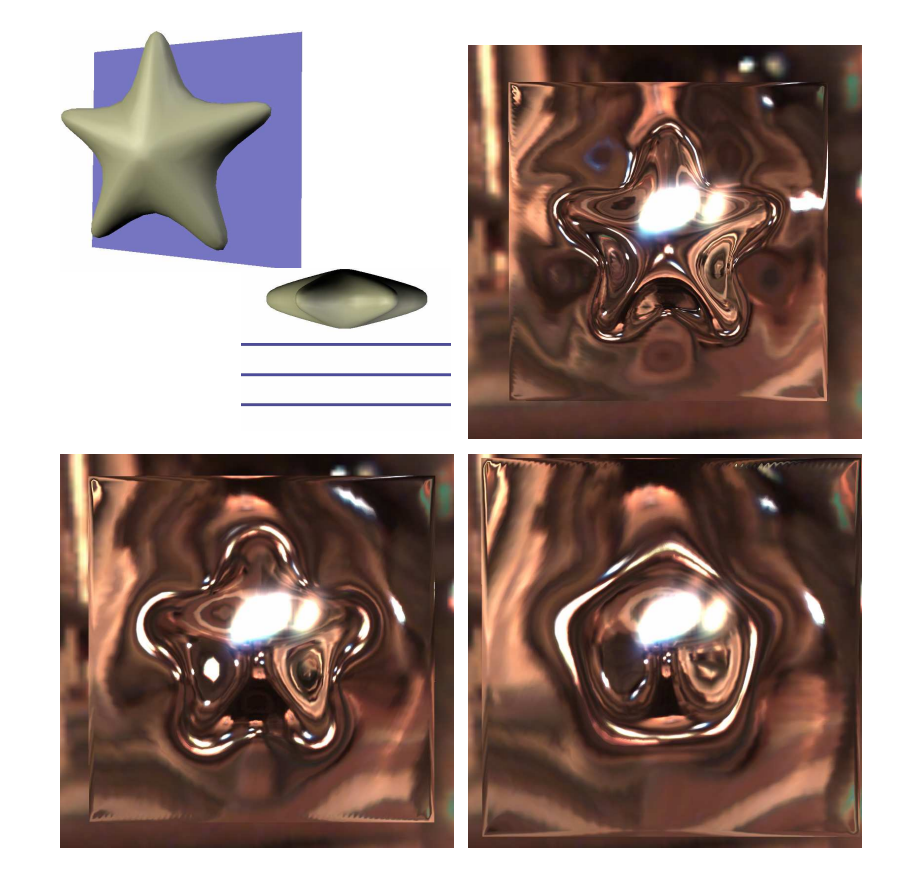

- Example
	- o Increasing distance  $\circ$ between star and glass pane
	- O Details lost when  $\Omega$ frequency increase

# Summary

■ Previous work

- Method
- Results
- Conclusion

#### ConclusionPros & Cons

- Cons
	- $\overline{O}$  Quality issues
		- $\mathcal{L}_{\mathcal{A}}$ **Sparkling**
	- o SH: low frequency
		- $\mathcal{L}^{\mathcal{L}}$ **Blurry**
		- $\blacksquare$  Precision requires too many resources
	- $\overline{O}$ Static geometry

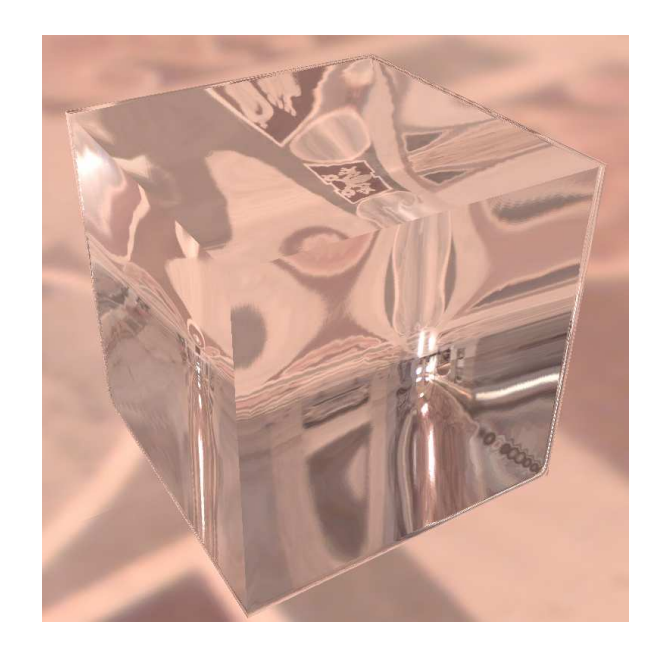

#### ConclusionPros & Cons

#### Pros

- $\overline{O}$  Pleasing refraction approximation
	- Reasonable cost on many objects
		- $\overline{O}$ Multiple media
	- **At interactive framerate**
	- **Continuous behavior** 
		- $\overline{O}$ Believable even if not well captures
		- $\circ$ Major bounces captured
- $\overline{O}$ Progressive decompression

# Conclusion

Future work

- Single rendering pass
	- $\overline{O}$ Much simpler
	- o Certainly faster
	- $\overline{O}$ Partially alleviate sampling problems
- Continuity handling
	- o Extension to straightforward approach  $\overline{O}$
- Compression scheme

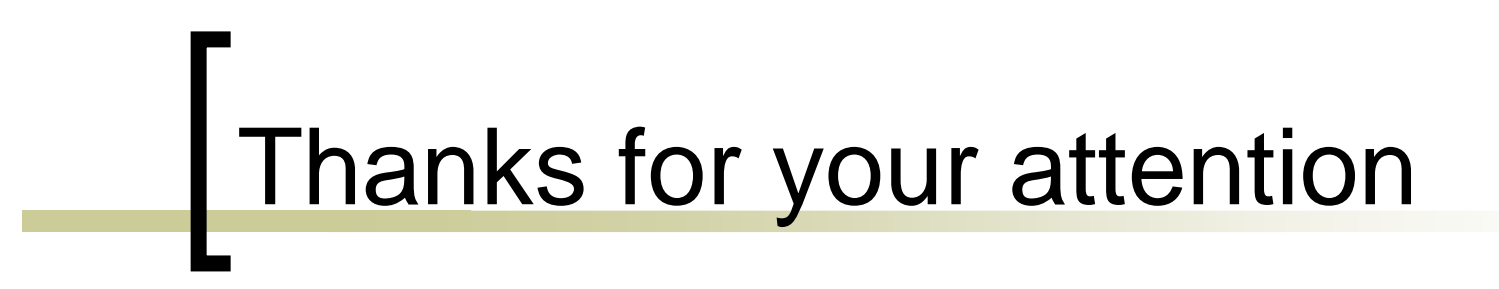

## Questions?

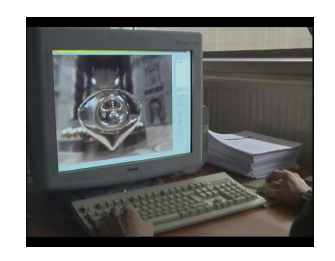

# Tech 1

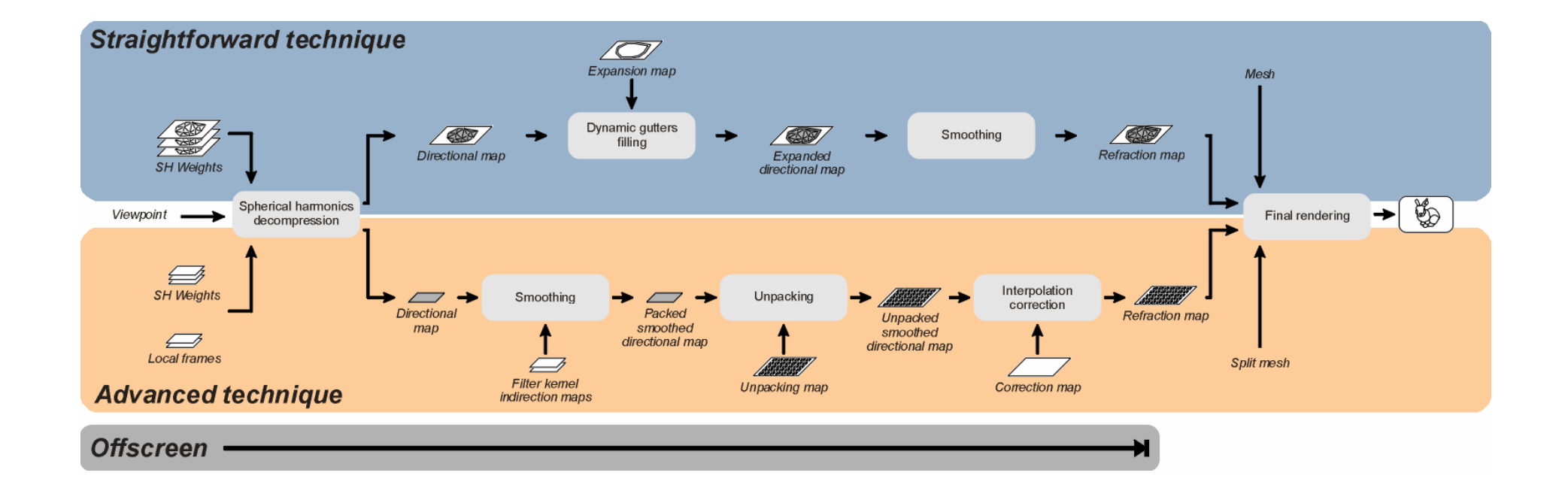

# Fech 2

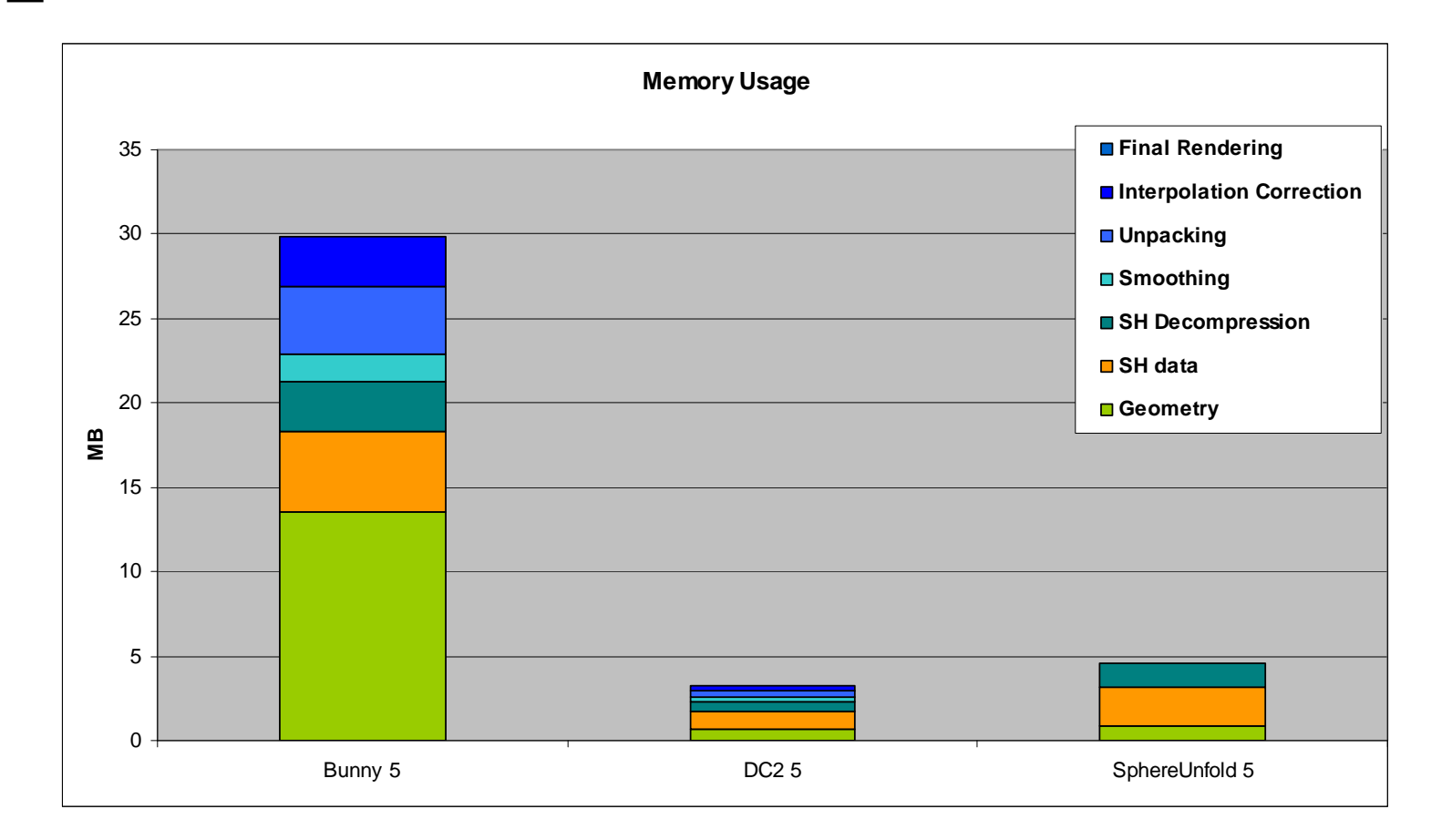

# Tech 3

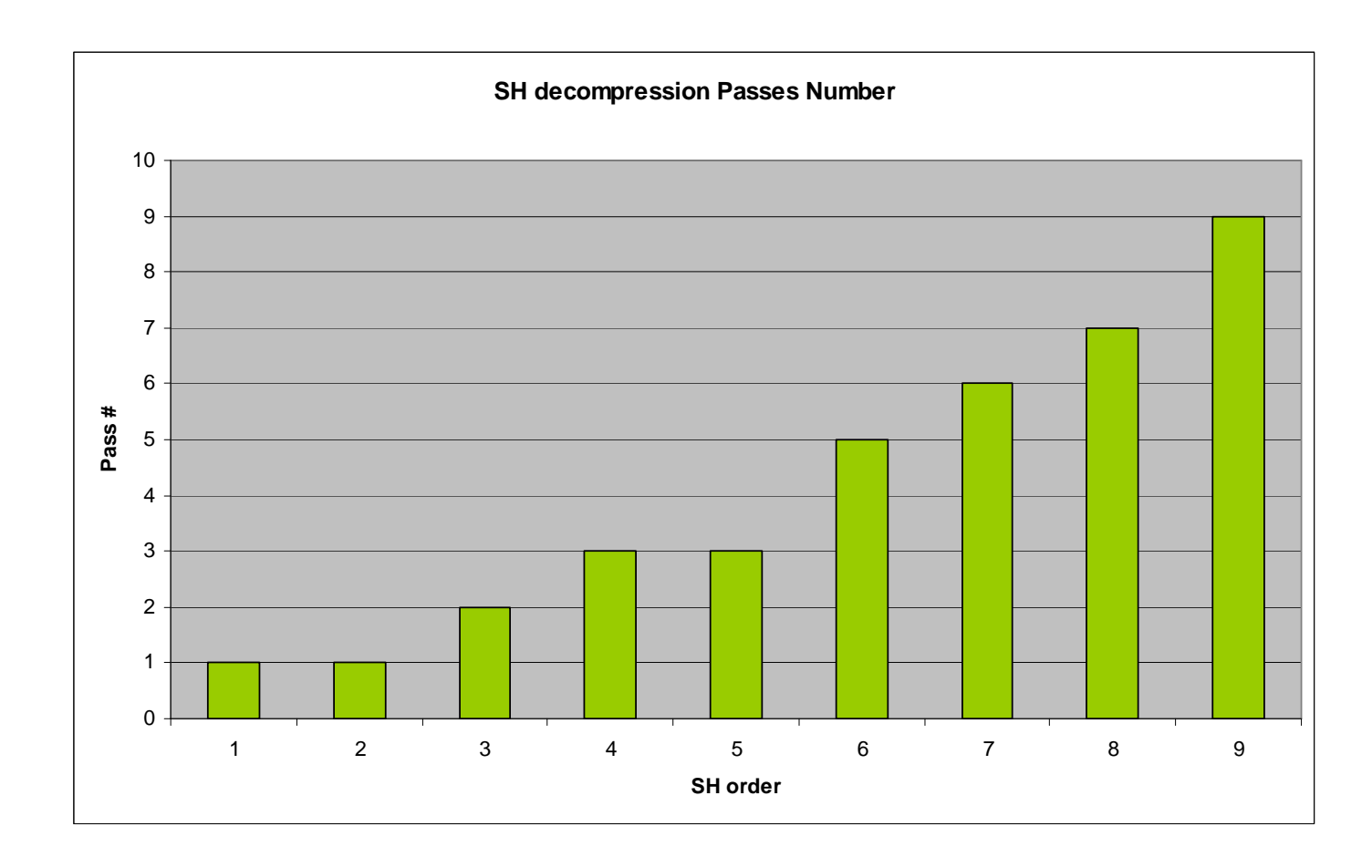

**DirectX** PS 2.0b

# Tech 4

#### […]

sampler2D shTc0 : register(s0); uniform float4 scale0 : register(c0);uniform float4 bias0 : register(c1);

#### […]

uniform float4 bias8 : register(c17); uniform float4 camPos : register(c31); uniform float4 scaledOpticalDepth : register(c30);

float4 main(VS\_OUTPUT params) : COLOR0

#### […]

mr0 = tex2D(mr0Sampler, params.shTC); mr1 = tex2D(mr1Sampler, params.shTC);mr2 = tex2D(mr2Sampler, params.shTC);

lDirection.x = dot(mr0, camPos);  $IDirection.y = dot(mr1, camPos);$ lDirection.z = dot(mr2, camPos);

#### […]

dirPowers[0] = normalize(lDirection);

for(int i = 1 ;  $i < 2$  ; i++) dirPowers[i] = dirPowers[i - 1] \* dirPowers[0];

 $accum = (float)0;$ 

shc = tex2D(shTc0, params.shTC); shc = shc  $*$  scale0 + bias0:  $bVal = 0$ ; bVal += 0.282095; accum += shc \* bVal;

shc = tex2D(shTc1, params.shTC); shc = shc  $*$  scale1 + bias1:  $bVal = 0$ : bVal += 0.488602 \* dirPowers[0].y;  $accum +=$ shc  $*$  bVal:

shc = tex2D(shTc6, params.shTC); shc = shc  $*$  scale6 + bias6:  $bVal = 0$ : bVal += 0.630783 \* dirPowers[1].z; bVal += -0.315392 \* dirPowers[1].x; bVal += -0.315392 \* dirPowers[1].y;  $accum +=$ shc  $*$  bVal:

shc = tex2D(shTc7, params.shTC); shc = shc  $*$  scale7 + bias7:  $bVal = 0$ : bVal += 1.092548 \* dirPowers[0].x \* dirPowers[0].z;  $accum += shc * bVal:$ 

shc = tex2D(shTc8, params.shTC); shc = shc  $*$  scale $8 + \text{bias}8$ :  $bVal = 0$ : bVal += 0.546274 \* dirPowers[1].x; bVal += -0.546274 \* dirPowers[1].y;  $accum += shc * bVal:$ 

float3 dirPart = float3(accum.x, accum.y, accum.z);

 $dirPart = 0.5f * normalize(dirPart) + 0.5f;$ 

float attPart = clamp(exp2(- accum.w \* scaledOpticalDepth.w), 0.0f, 1.0f);

return float4(dirPart.x, dirPart.y, dirPart.z, attPart);

}

#### Tech 5 Influence of sampling density

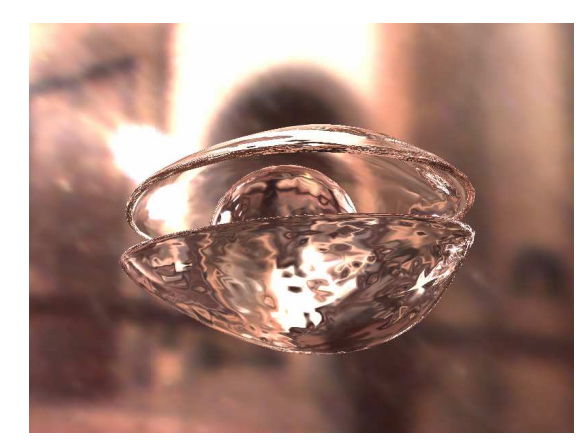

 $8 \times 16 = 128$ 

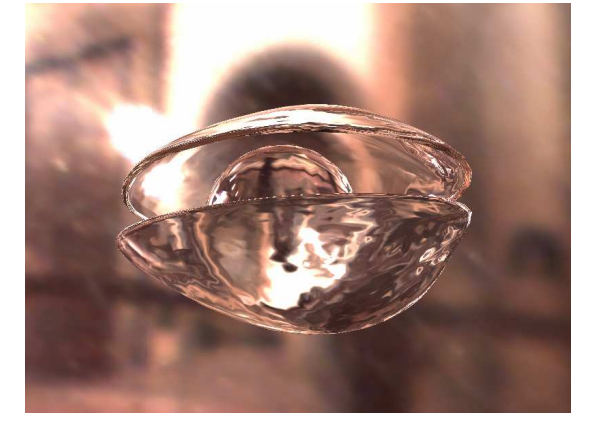

 $16 \times 32 = 512$ 

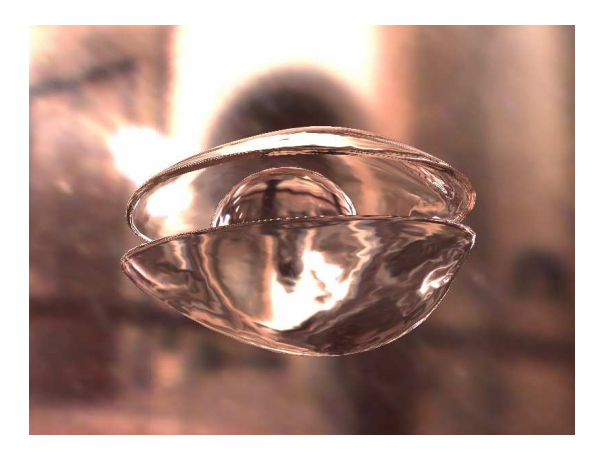

 $32 \times 64 = 2048$ 

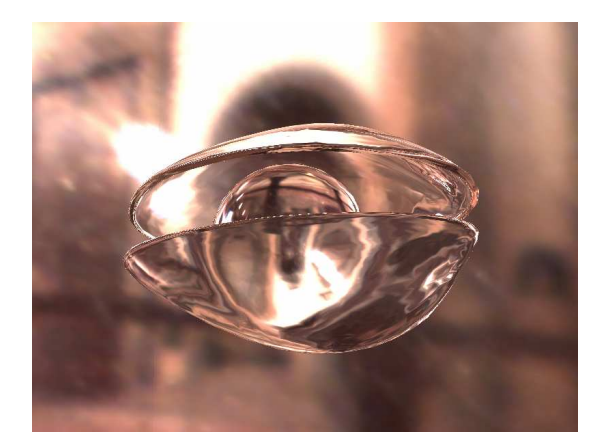

 $64 \times 128 = 8192$ 

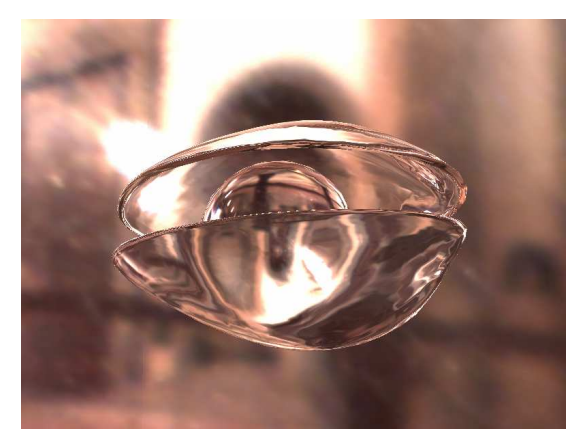

 $128 \times 256 = 32768$ 

# Tech 6

#### $\mathbb{R}^3$ **Bunny**

- $\circ$ 35k surface samples
- 2048 directions
- $\geq 71.5$ M rays
- 26 minutes
- $\triangleright$  ~ 1.1GB data

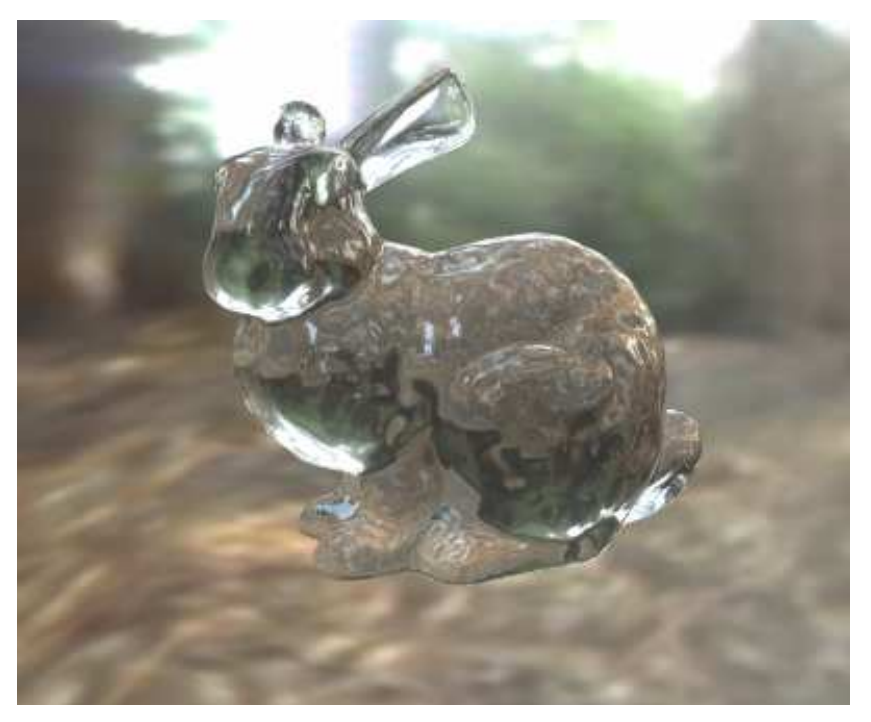

#### Examples 1IOR & optical depth variation

![](_page_36_Picture_1.jpeg)

#### Examples 2Multiple media

![](_page_37_Picture_1.jpeg)

#### Examples 3SH order variation

![](_page_38_Picture_1.jpeg)

Order = Order = Order =

![](_page_38_Picture_3.jpeg)

#### Examples 4Rendering strategies

![](_page_39_Picture_1.jpeg)

![](_page_39_Picture_2.jpeg)